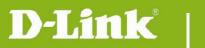

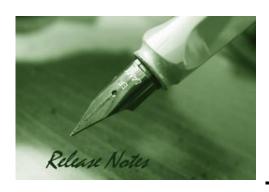

Firmware Version: V1.15.04

**Prom Code Version:** 

**Published Date:** 2016/7/19

## **Content:**

| Upgrading Instructions: | 2 |
|-------------------------|---|
| New Features:           | 2 |
| Problems Fixed:         | 4 |
| Known Issues:           | 5 |
| Related Documentation:  | 5 |

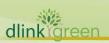

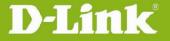

Revision History and System Requirement:

| Firmware Version | Date       | Model    | Hardware Version |
|------------------|------------|----------|------------------|
| V1.15.04         | 2016/7/19  | DCS-930L | A1/A2/A3         |
| V1.14.02         | 2015/10/22 | DCS-930L | A1/A2/A3         |
| V1.13.03         | 2015/9/2   | DCS-930L | A1/A2/A3         |
| V1.12.03         | 2015/2/6   | DCS-930L | A1/A2/A3         |
| V1.11_b1         | 2014/3/24  | DCS-930L | A1/A2/A3         |
| V1.10_b2         | 2014/3/24  | DCS-930L | A1/A2/A3         |
| V1.09_b2         | 2013/12/26 | DCS-930L | A1/A2/A3         |
| V1.08_b4         | 2013/2/20  | DCS-930L | A1/A2/A3         |
| V1.07_b5         | 2012/11/19 | DCS-930L | A1               |
| V1.06_b5         | 2012/9/3   | DCS-930L | A1               |
| V1.05_b8         | 2012/6/18  | DCS-930L | A1               |
|                  |            |          |                  |

## **Upgrading Instructions:**

Follow the steps below to upgrade the firmware:

- 1. Download the latest firmware file from the D-Link website. The file is in .bin file format.
- 2. Log-in camera web UI and enter setup/Maintenance/Firmware upgrade
- 3. Click Browse... and specify the firmware file.
- 3. Click Upgrade. The camera starts to upgrade and will reboot automatically when the upgrade completes.

## **New Features:**

| Fireware Version | New Features                                                                   |
|------------------|--------------------------------------------------------------------------------|
|                  | 1. Upgrade mydlink agent to 2.1.0-b27.                                         |
|                  | 2. Change the HTTPs self-signed certificate to SHA2 algorithms.                |
|                  | 3. Support Mydlink UID mechanism (mdb get dev_uid)                             |
| V1.15.04         | 4. Change the support page hyperlink of Firmware Upgrade web-UI to             |
|                  | www.dlink.com.                                                                 |
|                  | 5. Updated OpenSSL to v0.9.8o.                                                 |
|                  | 6. Remove mDNSResponder daemon on the unit.                                    |
|                  | 7. Remove the Bonjour settings from the Network Setup web-UI                   |
|                  | 8. Change the default system time to 2016-01-01                                |
|                  | 9. Update the years in the copyright statement for IP Camera's web-UI to 2016. |

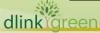

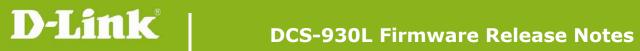

|           | 10. Add authentication to CGI /config/stream_info.cgi.                                                                          |
|-----------|----------------------------------------------------------------------------------------------------|
|           | 11. Offer the password validation on console port. (Console's Password is                                                       |
|           | synchronized with the admin's password)                                                                                         |
| V1.14.02  | <ol> <li>Update mydlink agent to v2.0.19-b35n.</li> <li>The ActiveX and Java Applet signing certificate are updated.</li> </ol> |
|           | 1. Update mydlink agent to 2.0.19-b35                                                                                           |
| V1.13.03  | 2. Add the login check mechanism to solve Brute Force Attack issue                                                              |
|           | 3. Change LED blinking time on WPS error/timeout to 10 seconds.                                                                 |
|           | 4. Add Hardware Version item on the Status page of the camera's web-GUI.                                                        |
| V1 12 02  | 1. Upgrade mydlink agent to v2.0.18-b61                                                                                         |
| V1.12.03  | 2. Remove SSL, change to support TLS.                                                                                           |
| V1.11_b1  | 1. Update mydlink agent to 2.0.17-b60 for fixing mydlink notification fail issue.                                               |
|           | 1. New mydlink agent 2.0.17-b55.                                                                                                |
|           | 2. Change the default FTP to passive mode.                                                                                      |
|           | 3. Change WPS LED on 10 seconds after WPS succeed.                                                                              |
|           | 4. Change LANDAP protocol's password length to 0-32 characters.                                                                 |
|           | 5. Change copyright from [2012-2013] to [2012-2014].                                                                            |
| V1.10_b2  | 6. Change camera default time from [2013-01-01] to [2014-01-01].                                                                |
|           | 7. Support Win 8.1 + IE 11.                                                                                                    |
|           | 8. Support Java 7 Update 51.                                                                                                    |
|           | 9. SSL Certificate will be automatically self signed (regenerated) during initial                                               |
|           | configuration/factory reset.                                                                                                    |
|           | 1. Add schedule feature for motion detection function.                                                                          |
|           | 2. NTP source port change to port 123                                                                                           |
| 1/4 00 10 | 3. Add user can configure interval setting for motion detection of mail/ftp.                                                    |
| V1.09_b2  | 4. User account name is limit as: 0-9, a-z, A-Z, ".", "-", "_".                                                                 |
|           | 5. Update Mydlink agent to v2.0.17-b31                                                                                          |
|           | 6. Limit "Auto" FTP image frequency not over 5 frames/second.                                                                   |
|           | Firmware V1.08_b4 is only supported by wizard v1.03 or above.                                                                   |
| V1.08_b4  | 7. Change maximum admin password length, from 8 characters to 30 characters.                                                    |
|           | 8. Change PPPoE retry timing, retry connection on 30 seconds interval till connect.                                             |
|           | 9. New ActiveX to support long admin password.                                                                                  |
|           | 10. Default time change to 2013-01-01                                                                                           |
|           | 11. Change IR LED Night to Day switch timing to 7 seconds.                                                                      |
|           | 12. Add mydlink agent version displayed on Web UI.                                                                              |
| V1.07_b5  | 13. Update Java program to support new mjpeg streaming format                                                                   |
|           | 14. Change NTP request timing                                                                                                   |
|           |                                                                                                    |

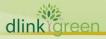

# **D-Link**® DCS-930L Firmware Release Notes

|          | 1. Upgrade new mydlink agent to v2.0.16-b4                                                |
|----------|-------------------------------------------------------------------------------------------|
| V1.06_b5 | 2. Secure the configuration file with the new changed encryption method.                  |
|          | 3. Remove two WebGUI Hidden Pages for RD develop using.                                   |
|          | 4. Remove the Telnet Daemon will be activated about 5 seconds when the Device is booting. |
|          | 5. Remove the hidden FTP server.                                                          |
| V1.05_b8 | 1. Support Daylight Saving function                                                       |
|          | 2. Support Korea language                                                                 |
|          | 3. Support Digest Authentication                                                          |
|          | 4. Support language selection under live view page                                        |
|          | 5. Some Web UI English text wording change                                                |
|          | 6. Upgrade new mydlink agent to v2.0.15-b9                                                |
|          |                                                                                           |
|          |                                                                                           |

## **Problems Fixed:**

| Firmware Version | Problems Fixed                                                                       |
|------------------|--------------------------------------------------------------------------------------|
|                  | 1. Fixed CSRF vulnerability for the camera's web-UI (Exclude CGI APIs).              |
|                  | 2. Fixed the "RSA-CRT key leaks" vulnerability.                                      |
|                  | 3. Fixed the "LANDAP stack overflow" vulnerability. (discovered by search            |
|                  | SEARCH-LAB)                                                                          |
|                  | 4. Remove the "Arbitrary file upload interface" vulnerability. (discovered by        |
|                  | search SEARCH-LAB)                                                                   |
|                  | 5. Fixed an issue that Time zone setting for Minsk should be GMT+3.                  |
| V1.15.04         | 6. Fixed a vulnerability - Authenticated Arbitrary File Upload with Root Privileges. |
|                  | (discovered by IOActive Security)                                                    |
|                  | 7. Fixed a vulnerability - Authenticated Root OS Command Injection in File           |
|                  | Upload. (discovered by IOActive Security)                                            |
|                  | 8. Fixed an XSS vulnerability - Stored XSS in User Name. (discovered by IOActive     |
|                  | Security)                                                                            |
|                  | 9. Fixed an XSS vulnerability - Reflected XSS in HTTP Host Header. (discovered by    |
|                  | IOActive Security)                                                                   |
|                  | 1. Fixed the IE11 compatibility issue in Windows 10.                                 |
|                  | 2. Change WPS LED behavior blinking time on WPS error/timeout to 10 seconds.         |
| V1.13.03         | 3. Add the pop-up warning message when the user creates an existing user             |
|                  | account on Device Web GUI.                                                           |
|                  | 4. Support to auto-create FTP folder if the folder doesn't exist on FTP server.      |

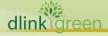

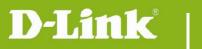

## **DCS-930L Firmware Release Notes**

| <ol> <li>Fixes a vulnerability is found in Korea that a hidden page can enable the Telnet service in the device.</li> <li>Fixed HTTPS issue that cause Day/Night control not work from portal/app</li> <li>Fixes the issue in which IP Cam cannot create FTP folder with FTP server on Netgear R7000 Router.</li> <li>Fixed CGI /reset.cgi reboot command not work issue</li> <li>Modify Time Zone Table list to support some existing time zones changes.</li> </ol> |
|----------------------------------------------------------------------------------------------------|
| Fixed ip task will be restarted issue on DHCP renew time.                                                                                                    |
| <ul><li>2. Fixed E-mail/FTP cannot be started issue if motion detection is enabled first.</li><li>3. Fixed UpnP issue with DIR-826L router</li></ul>                                                                                                    |
| 4. The max length of Admin password change to 32 characters                                                                                                    |
| 1. Fixed ios6 live view hang issue – modify mjpeg streaming format                                                                                                    |
| 2. Fixed sometimes startup java view failed on Win 7 + IE9                                                                                                    |
| 3. Fixed live view issue if http port is changed to 12345.                                                                                                    |
| 4. Fixed live view streaming cannot pass through router's virtual server.                                                                                                    |
| 5. Fixed e-mail loss issue when live view the camera.                                                                                                    |
| 1. Fixed the live stream can't display when using the https connection.                                                                                                    |
| 2. Fixed bad audio streaming on 3G internet access.                                                                                                    |
|                                                                                                    |

## **Known Issues:**

| Firmware Version | Known Issues |
|------------------|--------------|
|                  |              |
|                  |              |

# **Related Documentation:**

N/A

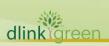